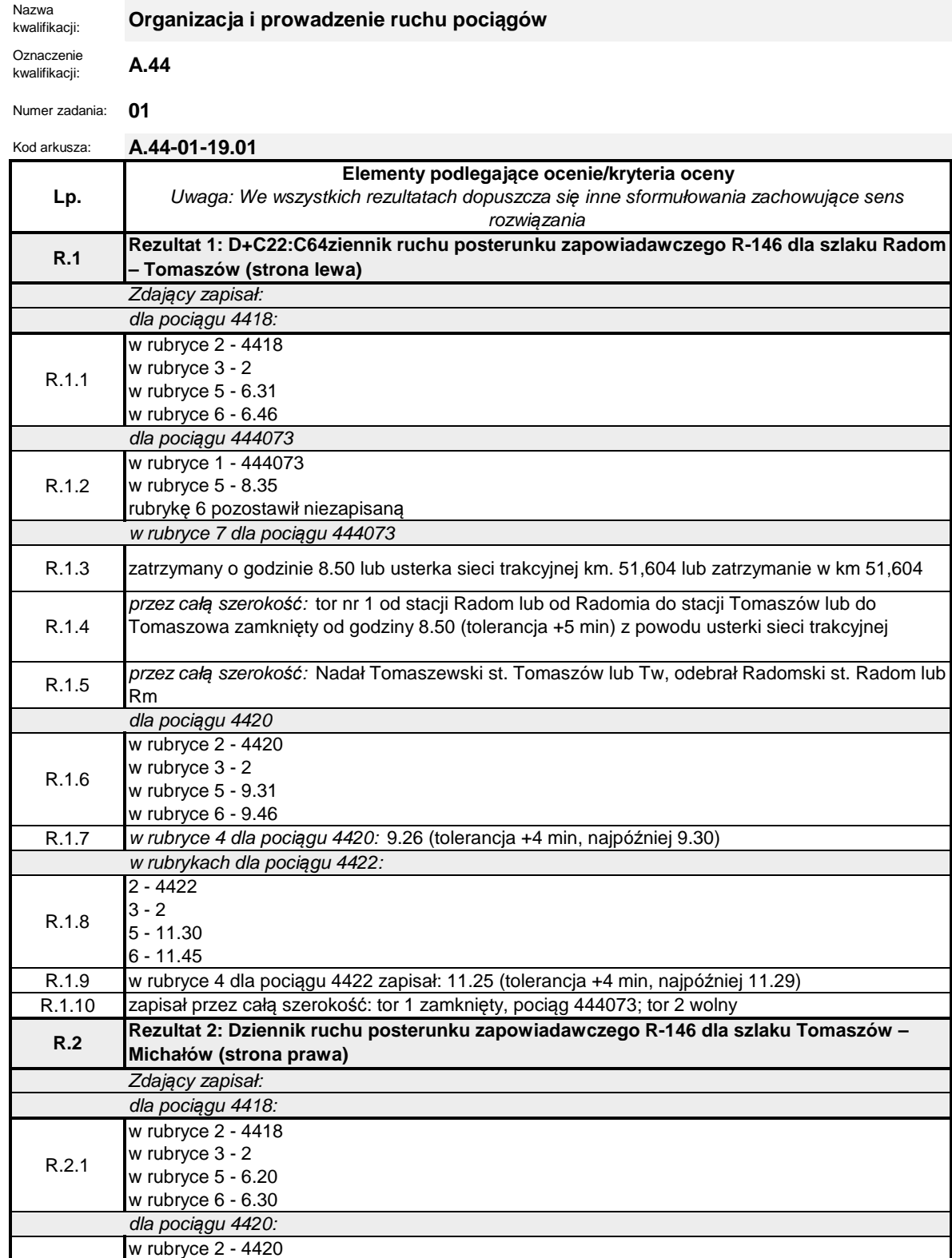

R.2.2

R.2.3

R.2.5 dKo 1235

w rubryce 3 - 2 w rubryce 5 - 9.20 w rubryce 6 - 9.30 dla poci*ą*gu 4422:

w rubryce 2 - 4422 w rubryce 3 - 2 w rubryce 5 - 11.10

w rubryce 6 - 11.20 (tolerancja +9 min)

R.2.4 Rozkaz pisemny "S" nr 95/18 lub R-305 Nr 95/18

R.2.6 przez całą szerokość: tor 1 wolny, tor 2 wolny

w rubryce 7 dla poci*ą*gu 4422

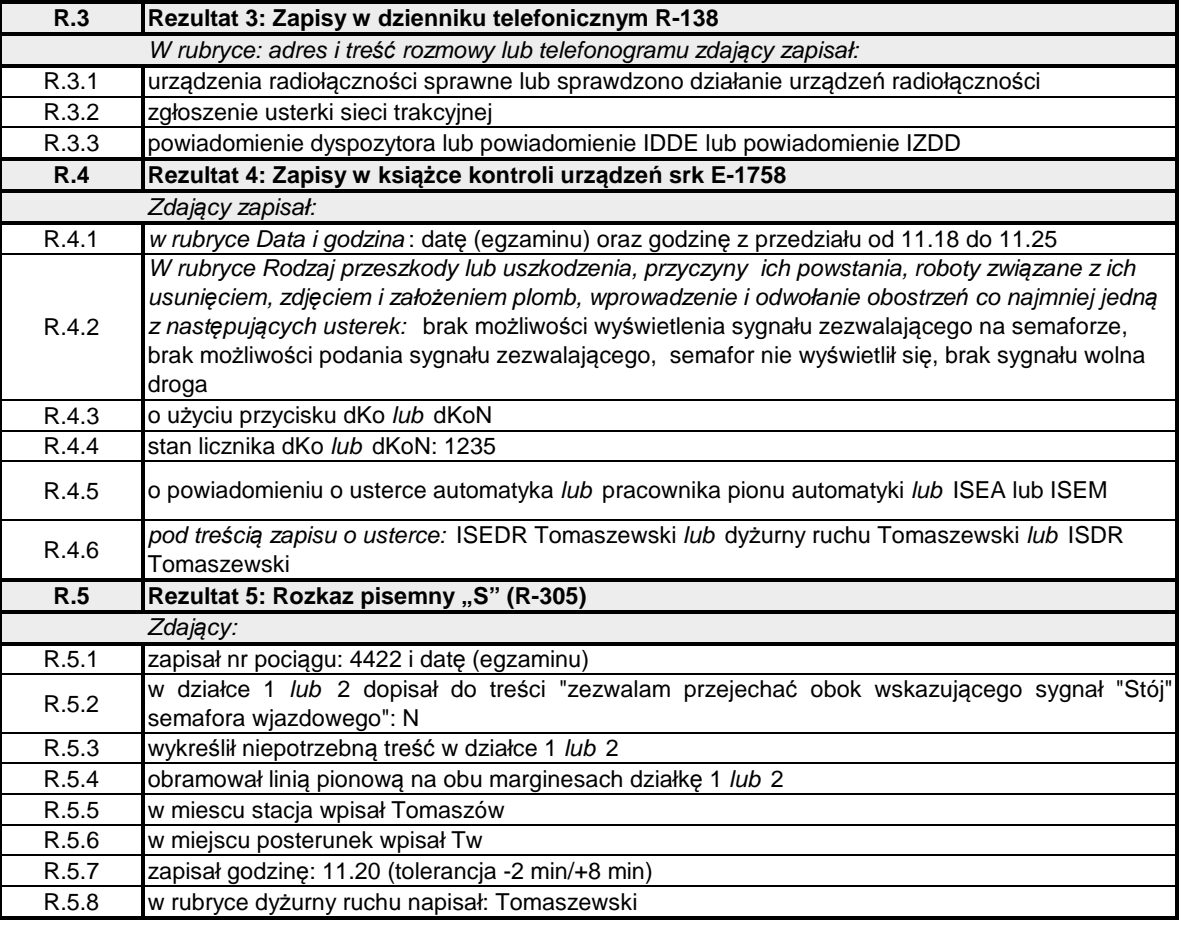